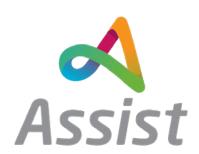

Release Date: 21/01/2020

Release Time: 6pm

Version:

Assist 3.5.7

#### Changes Summary:

#### Changes

1. Logging of Multi-factor Authentication

When a user attempts to log in to the system, the system will insert the following to the log file Date: | Success: | User: | MFA:

2. Message to warn users when navigating away from a page

Users will now receive following message when navigating away from a form -'You are about to navigate away from the form so will lose the data you have entered.'

3. VW APIs

New APIs added to the system which pull in data from multiple sources.

a. API 1

Displays Current Balance, weekly funding, ongoing weekly orders, and budget balance

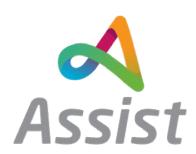

Changes Summary:

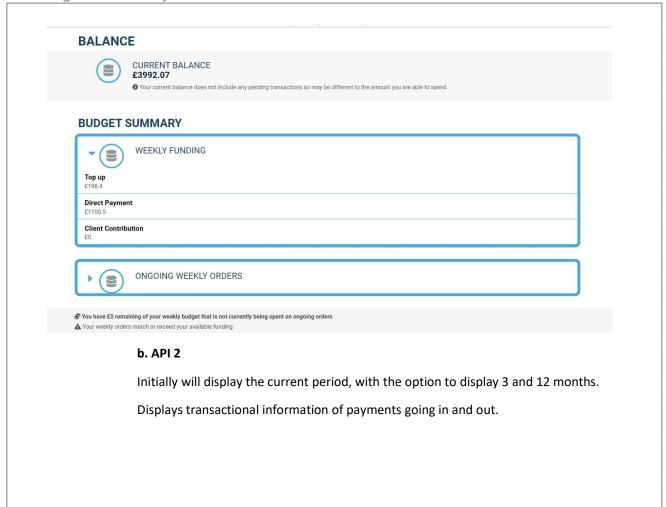

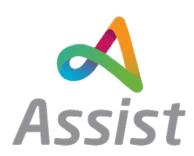

### Changes Summary:

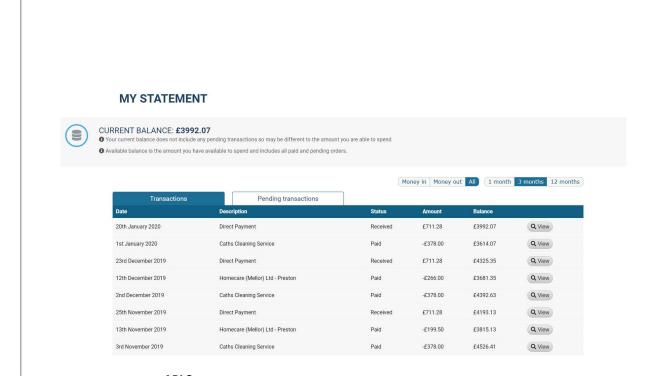

#### c. API 3

Displays the regular weekly cost of repeating orders as well as a combined total of hours for week of support.

Also combines orders from the same providers to show total cost and hours per provider.

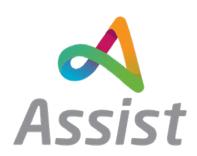

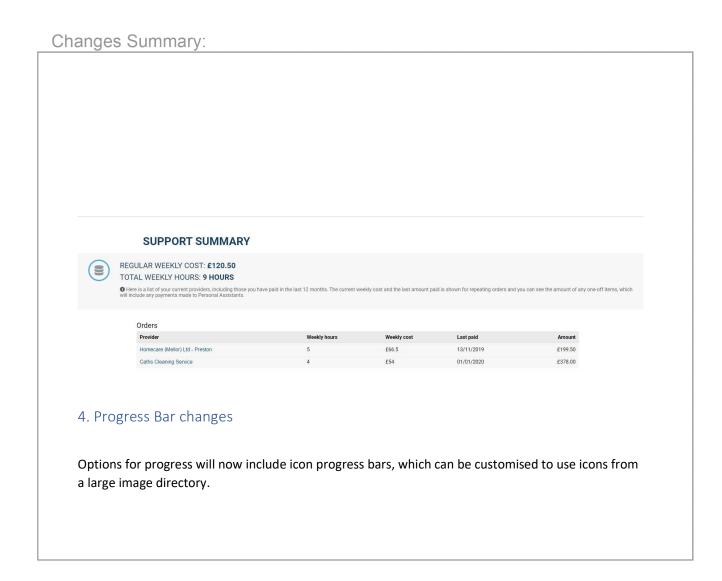

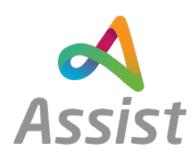

Changes Summary:

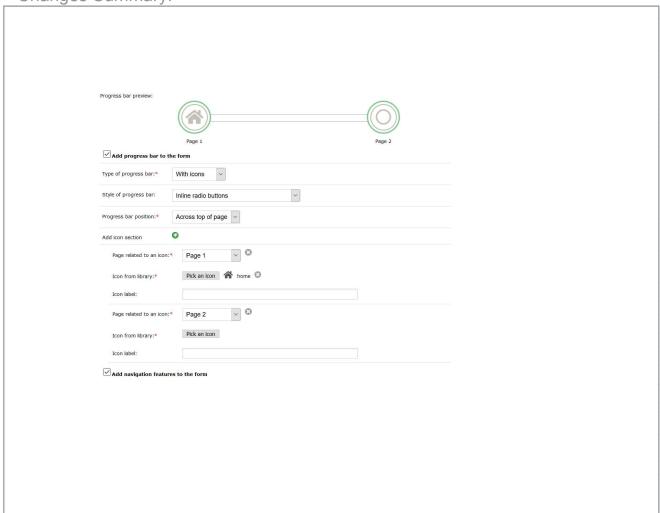

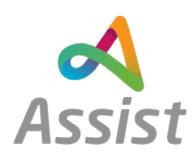

### Changes Summary:

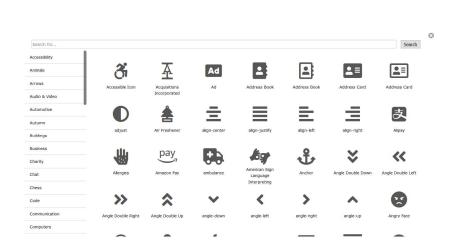

#### 5. Pre-population of fields

Forms and fields can be linked to pre-populate fields. For example, user details captured in a form can be carried forward into subsequent related forms to prevent duplication of entry, with options to edit.

#### Bugs

Multifactor authentication (MFA) is now being correctly applied to organisation users where MFA is set as being optional at an organisation level.